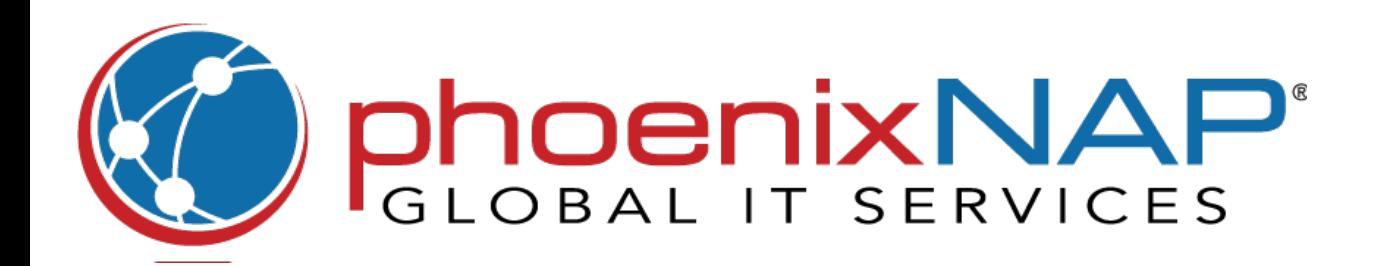

## **Vim Commands** Cheat Sheet

**Moving by Screens**

**Inserting**

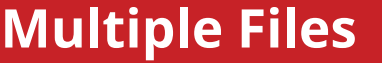

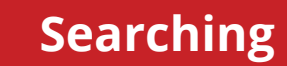

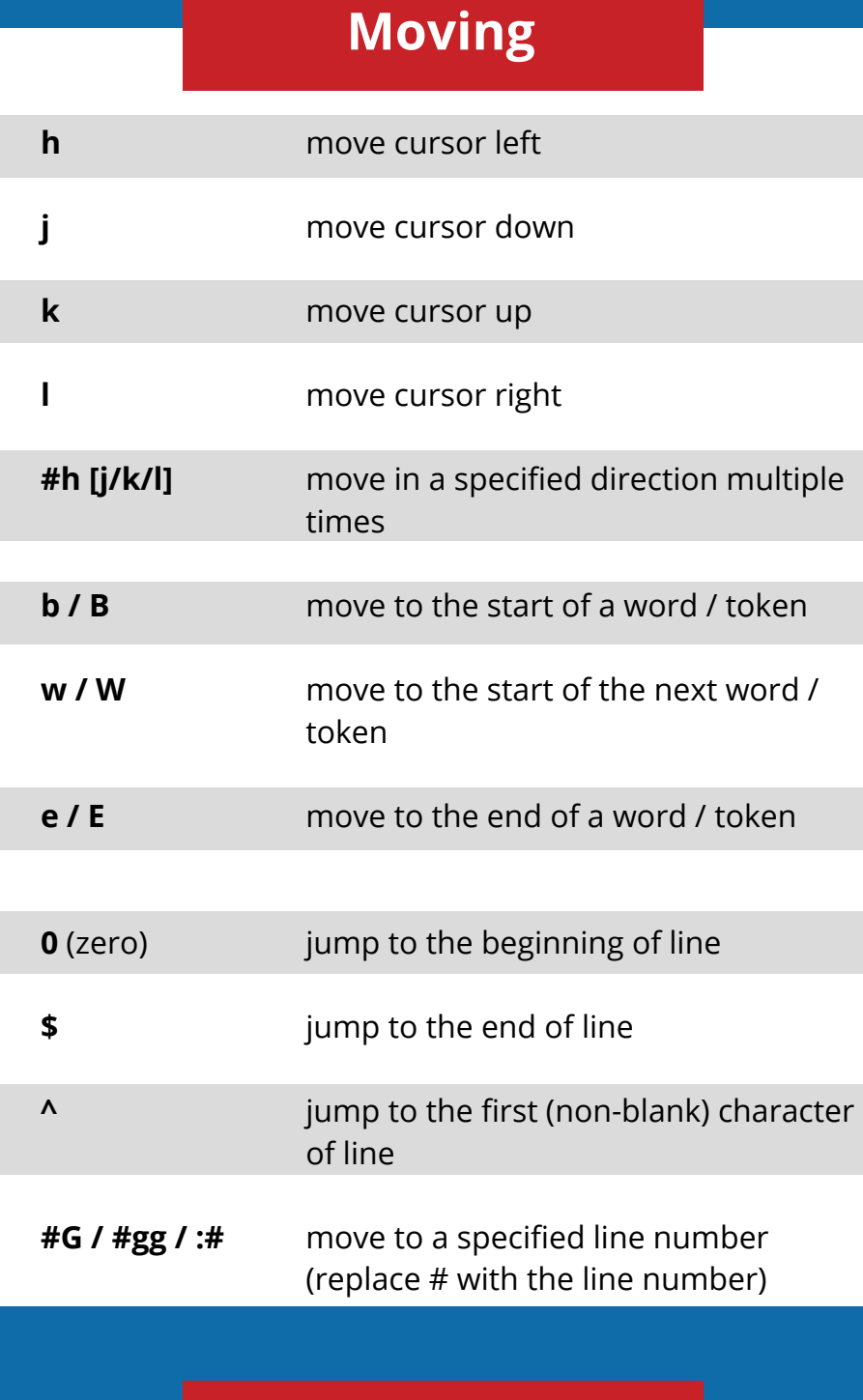

**i** 

**I**

switch to insert mode before the cursor

insert text at the beggining of the line

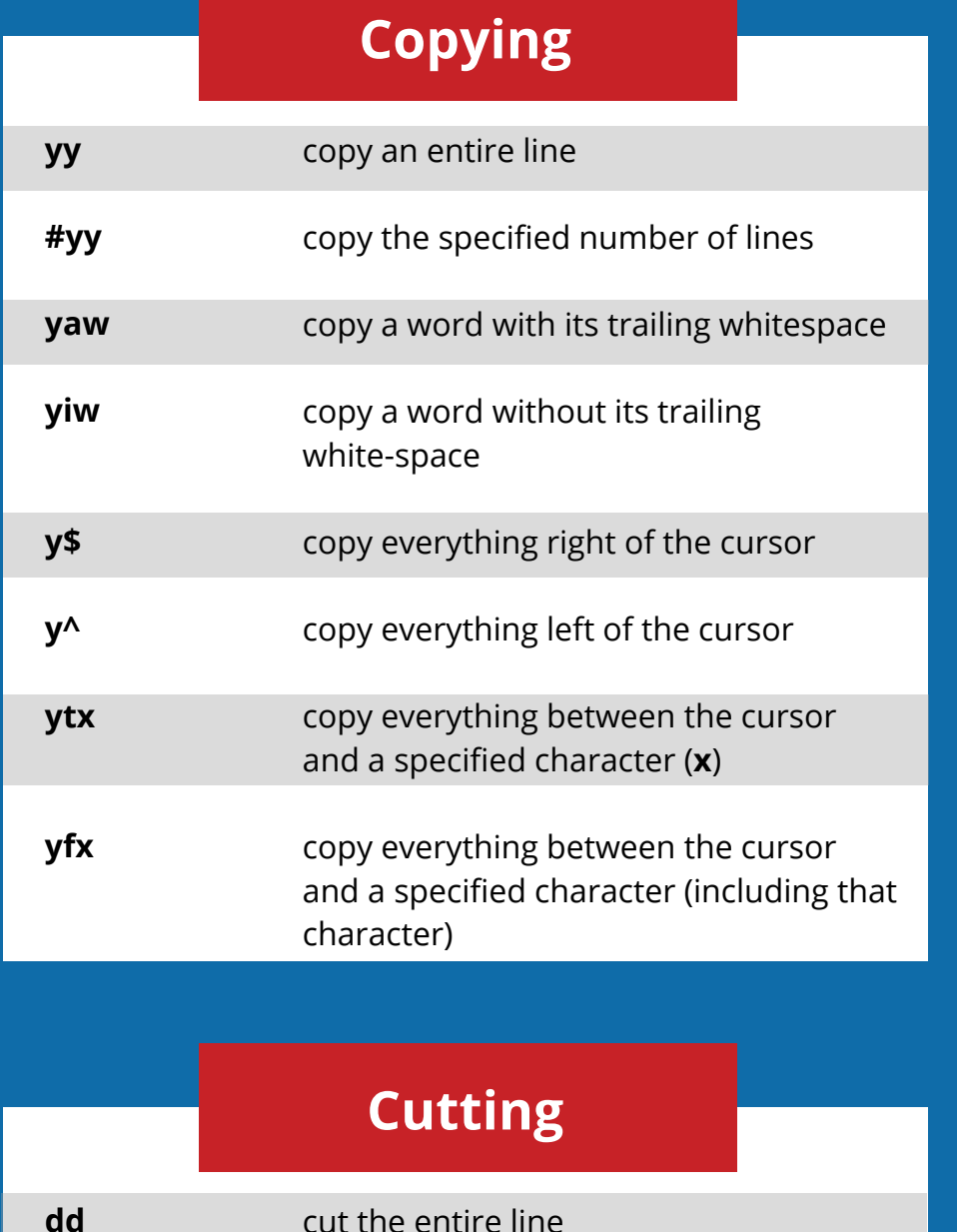

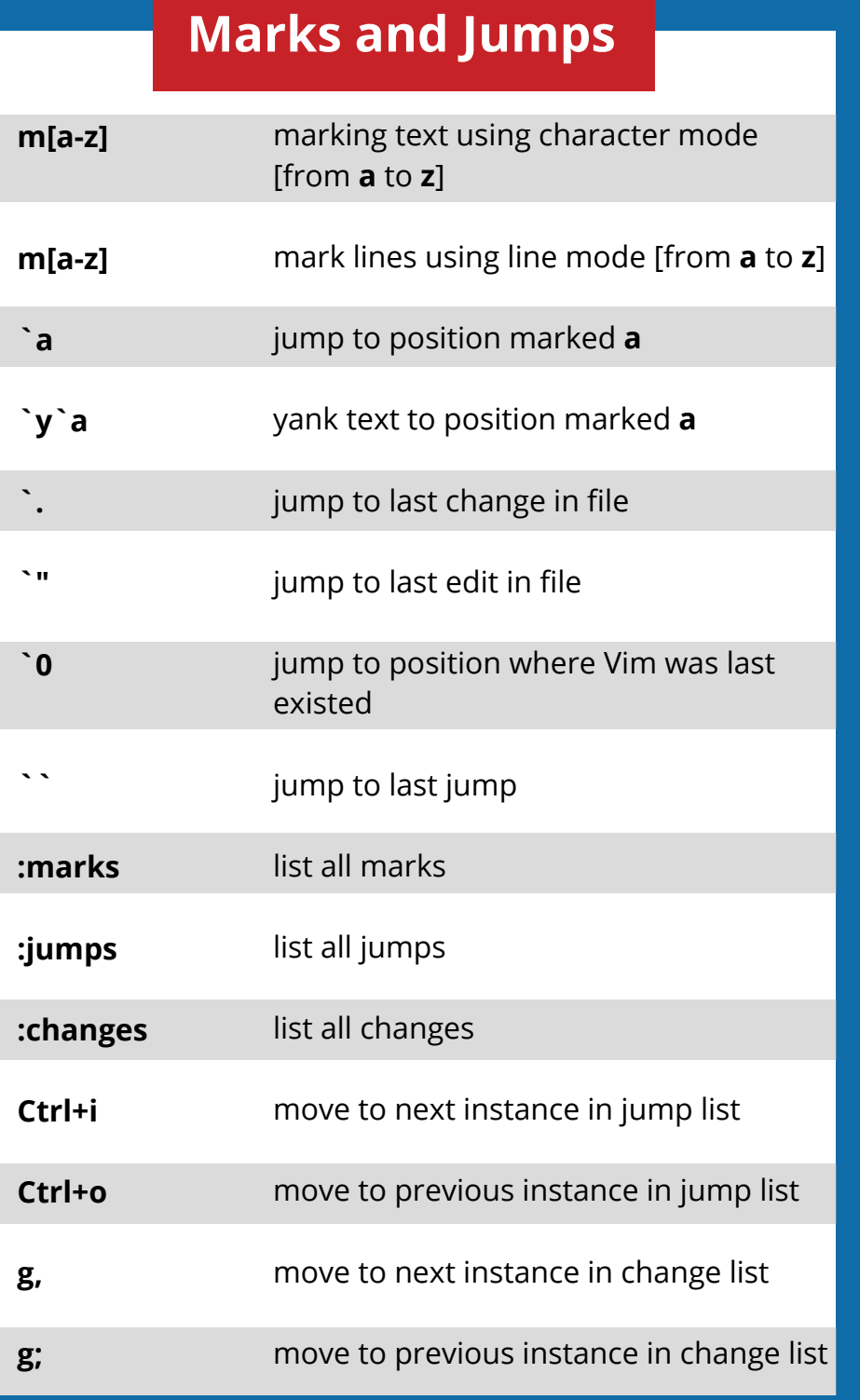

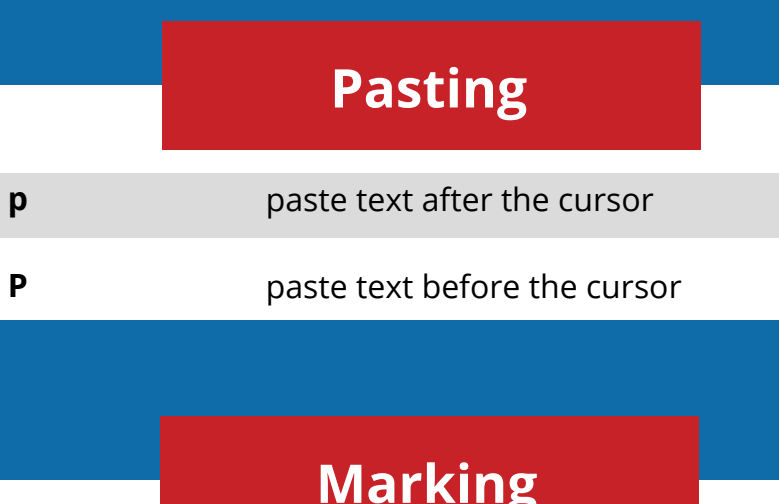

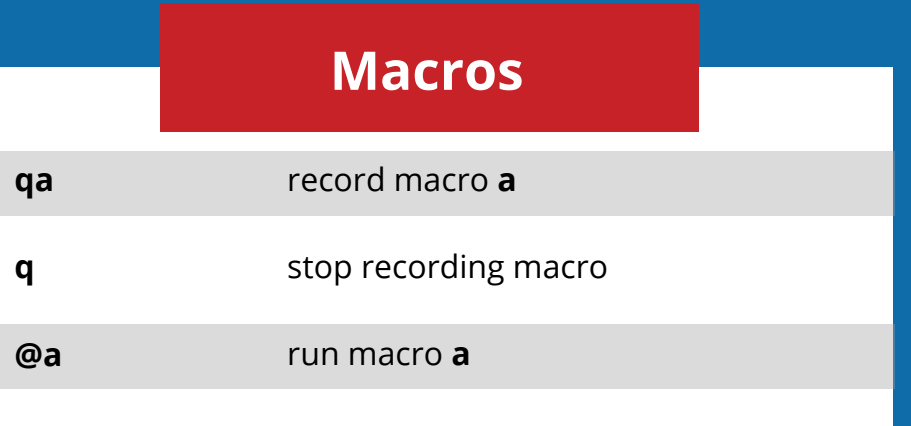

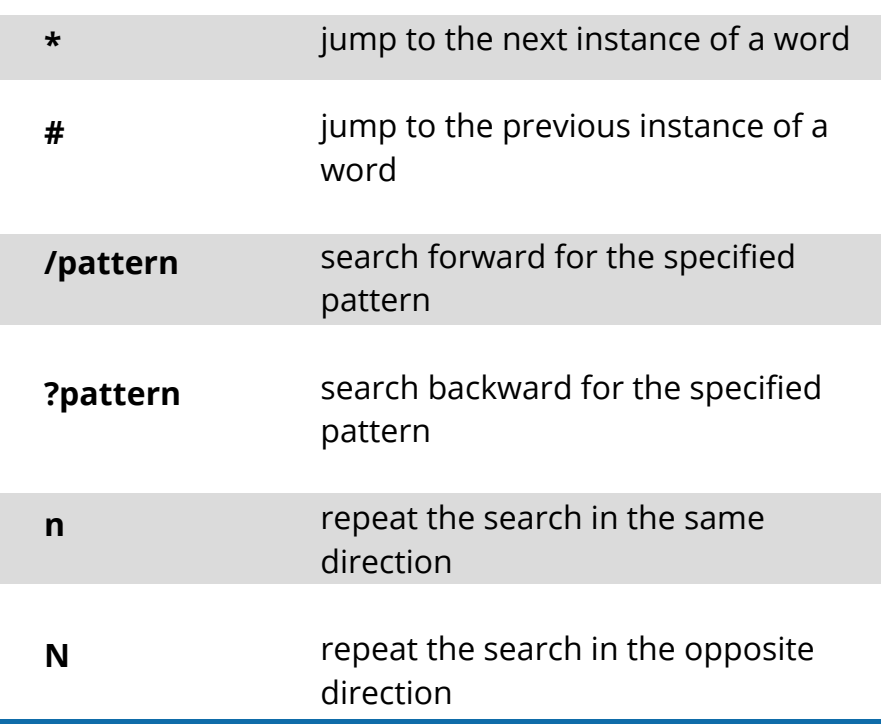

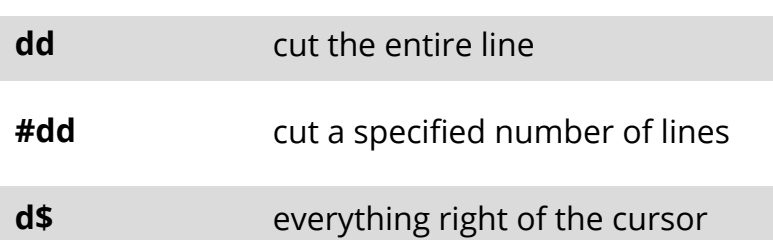

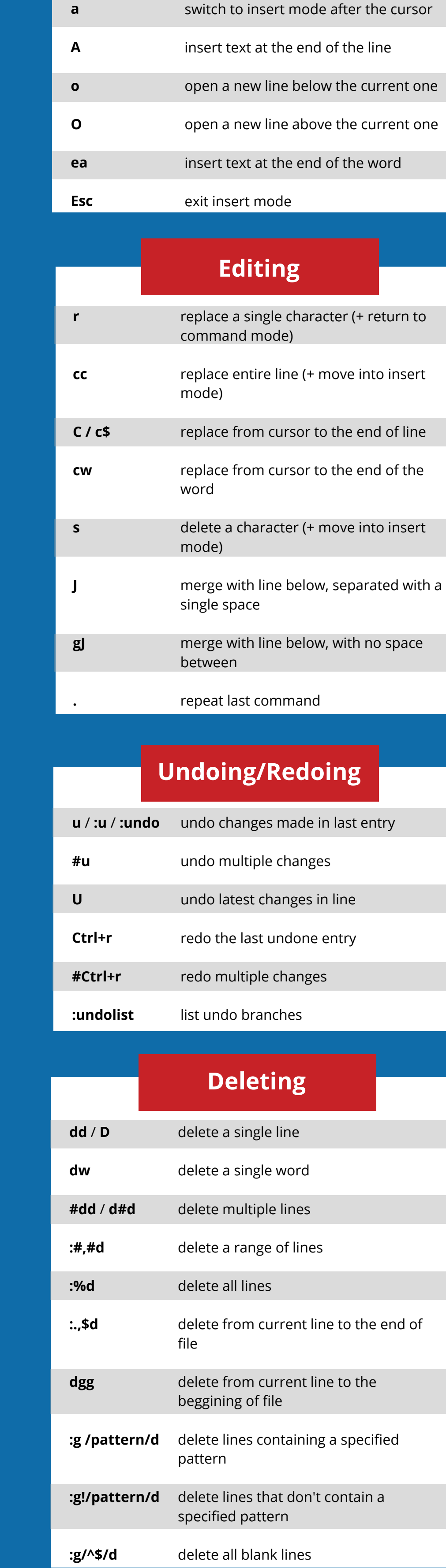

**q**

**@@**

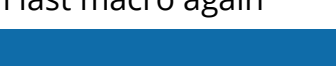

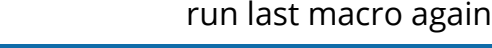

**Ctrl+b** 

**Ctrl+f**

**Ctrl+d**

**Ctrl+u**

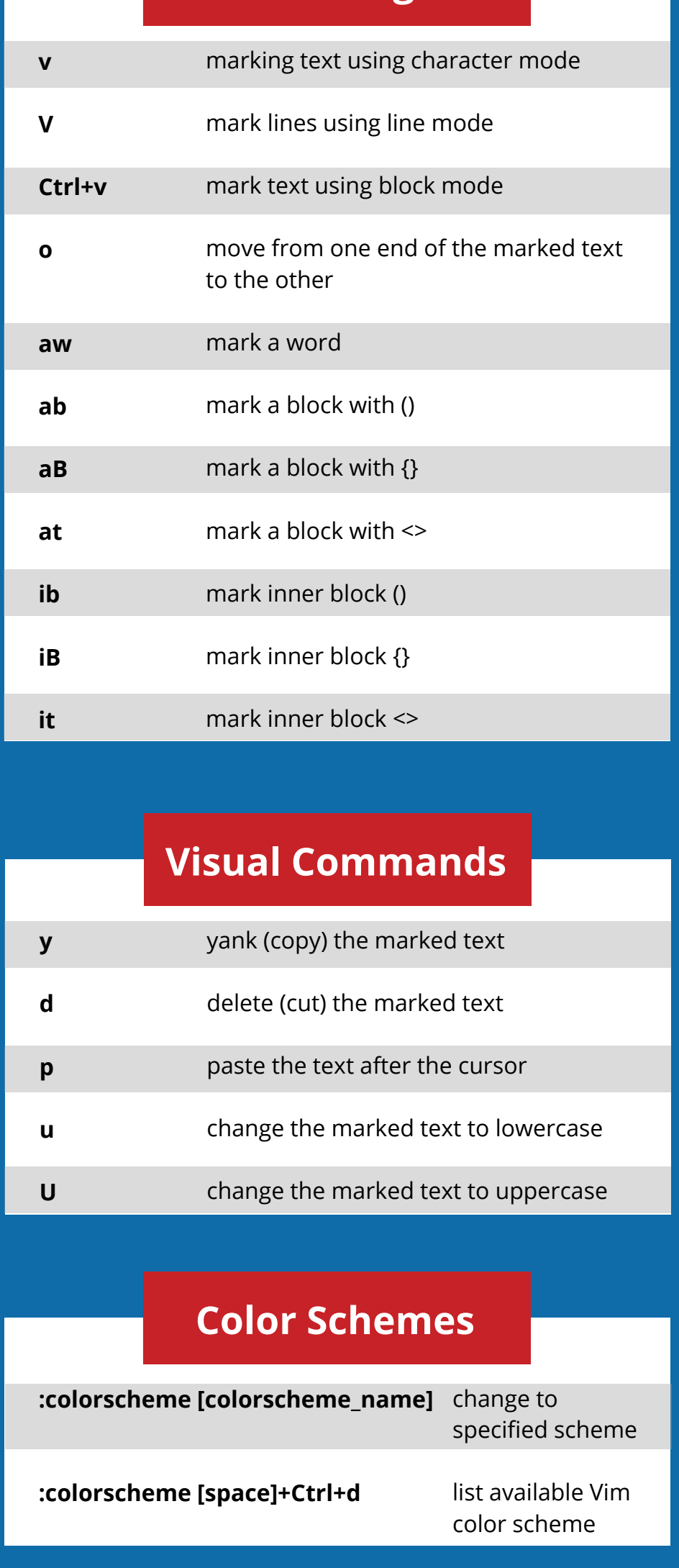

move back one full screen

move forward one full screen

move forward 1/2 a screen

move back 1/2 a screen

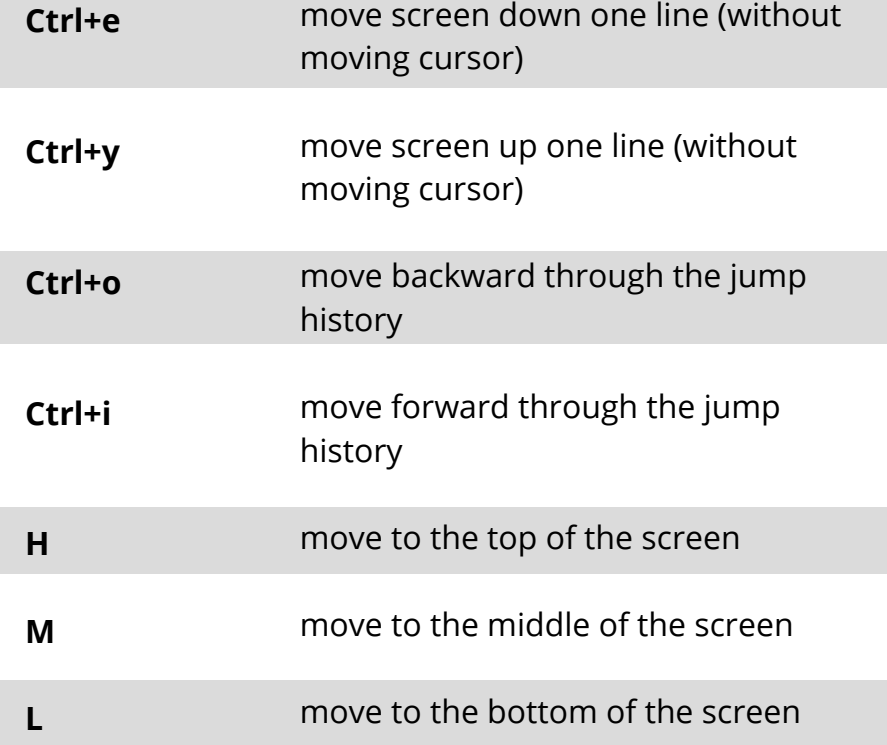

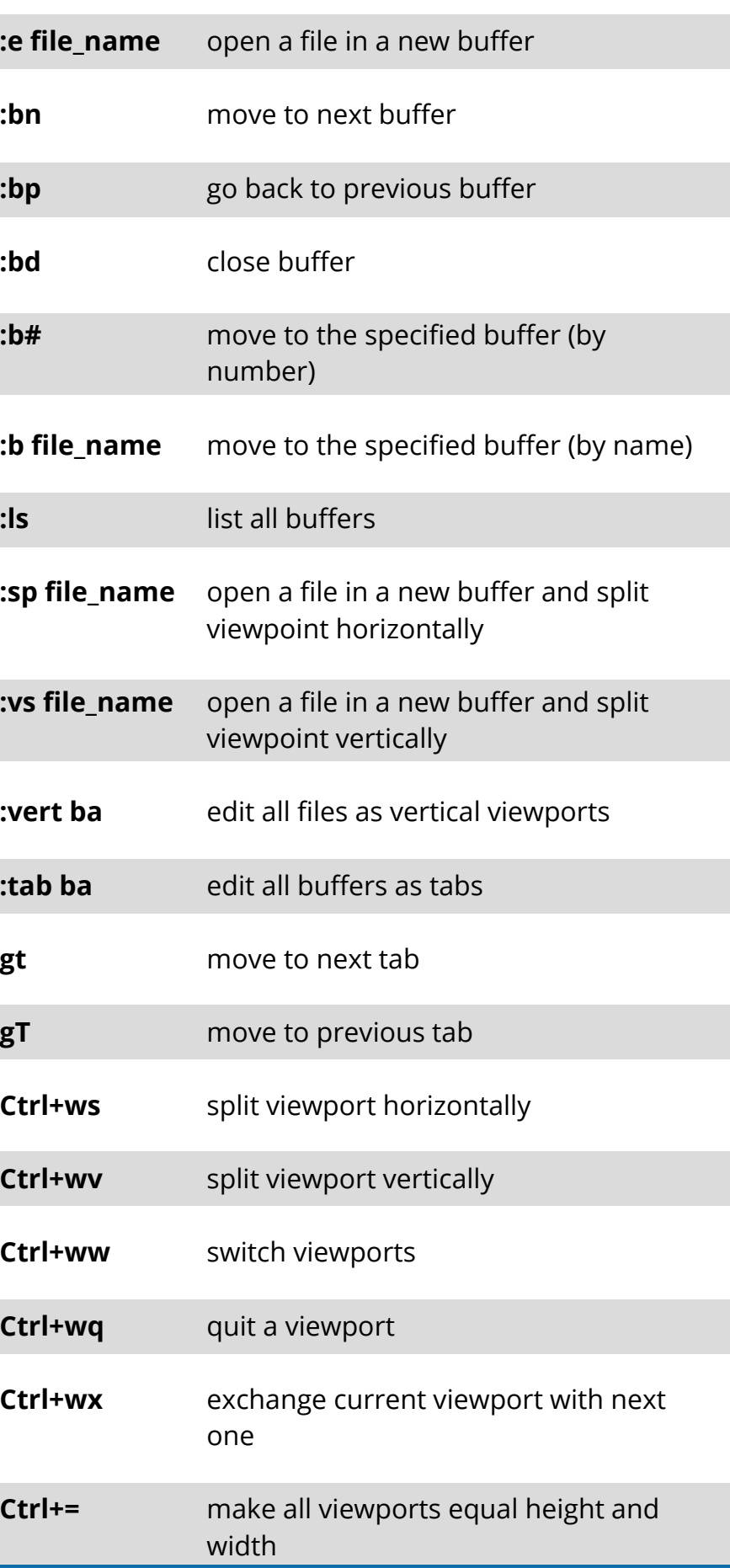